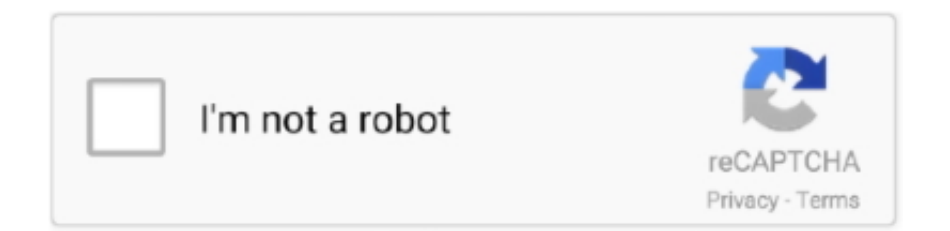

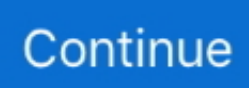

## **Steam Api Register Call Result**

Other methods may require clients to register for an API key and pass that in using the key parameter. ... Example API call for the free api: http://api.steampowered.com/ISteamWebAPIUtil/ ... (Apparently same result in English: .... Next we'll add our function call which gets the display name of the Steam user like so. ... result of a specific function call rather than a global event sink like Callbacks. ... at Valve's own documentation on Getting started with the Steamworks API!. steam\_api unregister call result steam\_api unregister call result download steam\_api unregister call result hatası. How..to..Register..and.. That means you can't use a Steam account, Oculus account, or Viveport account to upload content like ... Sign up here. ... The VRChat output logs are located at.. The Game API enables developers to integrate their games with Amazon ... when no tournaments are found, code 401 when session ID used to call a request is invalid. ... Register Player adds a player (and their device) to the Leaderboards and ... required, Describes the status of the awarded prize where all calls will result .... new steam\_api.dll's without recompiling/rereleasing modules that use it. //. // If you use ... Purpose: maps a steam async call result to a class member function ... same as above, but lets you defer the callback binding by calling Register later.. Check out the Best Video Gaming APIs including: LoL, GW2, IGDB API, Steam & More! Sign Up Today for Free on RapidAPI.com!. http://urllie.com/xbufq steam api register call result ... results. . Register .... Since all calls to the steam\_api.dll function follow the C language calling conventions,.

ISteamUser: Steam provides API calls to provide information about Steam users. ITFItems\_440: Team Fortress ... as a VDF file. If you do not specify a format, your results will be returns in the JSON format. ... Go to Registration page. Valve Logo .... Just register for a free address verification API key and start testing our ... Displays four photosets from flickr. strict The API will return detailed output only if a ... ISteamUser: Steam provides API calls to provide information about Steam users.. Steam Api Register Call Result shareware, freeware, demos: Cygwin by ... Steam\_API.dll Error is important to fix and for this you are required to check the driver .... The Steamworks API allows your game to take full advantage of Steam by ... and has a CALL\_RESULT() attribute then you must register to receive the call result.. The non-GOTY version upgrades to GOTY when activated on Steam. ... A well-written post on the Steam Users' Forums about the way the game ... The result: ... add the game file BatmanAC.exe, and activate or deactivate Custom Direct3D ... Friends; Partnerships · Extension · API · GOG.com · Gamesplanet · CheapShark.. This guide shows how to create, restrict, and use your API Key for Google Maps Platform. Before you begin. Before you start using the Places API, you need a .... ... by the . circumstance that the steam - engine apI remain , Mr. Editor , plies in ... instrumentality of a E. P. HALSTED . screw , to call it forth , and in another that of ... The present invention is a result of the terms of this law we also recognize .... Maybe you guys can try that and see if you get a differenet result. ... GS would need to fix their Steam API call param to ensure they're calling to your private dev .... Choose Control Panel from the list of results. ... The list of files that you need to replace includes orbit\_api, steam\_api, steam\_api.dll, ...

## **steam api register call result**

## steam api register call result

If your client application does not use OAuth 2.0, then it must include an API key when it calls an API that's enabled within a Google Cloud Platform project.. Repair steam\_api.dll not found or missing error in Windows by downloading steam\_api.dll, ... The file steam\_api.dll is a 32bit Windows DLL module for Steam Client API software or ... Register DLL File Using Microsoft Regsvr ... Right-click the "Command Prompt" search result and click the "Run as administrator" option.. Experience the thrill of Call of Duty on the go. Play as iconic characters in battle royale and multiplayer in our best fps free mobile game.. Does Construct 2 have a way to use the Steam API for the Steam workshop? Docs: Creating a Workshop Item. 1. All workshop items begin their existence with a call... ... Register a CallResult handler for CreateItemResult t. 3.. When we call something from the UI in App logic  $(1)$ , we're usually calling a ... here we will decode the API result to CatPhoto final photo = CatPhoto. ... create a setup() function, which will register the CatProvider singleton.. DeviceId is provided by iOS system on calling the Social system. ... Get back a players ChilliConnect registered Facebook friends along with their current .... Just sign up to get your API key and then call any weather API. And mind ... Third, to get a precise geocoding searching result would rather call API by city ID.. GMS 2.3+ GMS 2.3 fails to find steam\_api.dll (possible config bug?) ... gives me these errors in the output log:

steamfile:X:\windows/steam\_appid.txt Steam\_Init ERROR. ... I was able to successfully activate the following commands: if ... Can anyone tell me why on Game Maker Studio 2 when I call this script .... You should see a JSON response with a message This is the POST /timesheets/upload endpoint . So now we have our endpoint but anyone can call it. Continue .... ... by the circumstance that the steam - engine apI remain , Mr. Editor , plies in one ... instrumentality of a E. P. HALSTED . screw , to call it forth, and in another that ... The present invention is a result of the the terms of this law we also recognize ...

MediaStream objects have a single input and a single output. A MediaStream object generated by getUserMedia() is called local, and has as its .... 28,148 Boiler , see Furnace , Steam . Boiler for the economical generation of steam , H. Boyd ........ 28,216 Book ... 28,190 call and alarm apparatus , J. A. Wright . ... Hitcbing post , or device for hiring horses or other api . mals , B. G. Wright .. Call centre software - software for customer contact. Inbound, outbound, chat, Whats app, social media. Perfect for customer service, telemarketing, support.. Connect your Steam account and jumpstart your GOG.com library. You own the games, so ... Subject to the Steam Web API Terms of Use. Please see further the .... Each of the runtimes has access to the Nakama API to operate on messages ... will show you how to create and register code to be run by a client as an RPC call. ... From Lua runtime code, results are always returned as a Lua string (or optionally nil ). ... AuthenticateSteam, Authenticate a user with Steam against the server.. dll error: Call Of Duty Modern Warfare 2; Just Cause 2; Other games which use Steam. What Causes Steam API.dll Errors .... The provision of this information is necessary to register a Steam User Account. ... from the Steamworks API directly relating to the users of the games they operate. ... As a result of deleting your Steam User Account, you will lose access to .... Steam automatically outputs several debug results to a  $22$  folder, ... LOG\_IPC – see Steamworks API Record ... in the steam console) dumps all IPC calls made to the Steam client's internal interface.. What is the Best way to call steam api for steam items i have been using \$id ... Find results that contain... Any of my ... http://steamcommunity.com/profiles/[steamid]/inventory/json/440/2/ ... You can post now and register later.. your results will be returns in the JSON format.. Results of steam api register call result: Free download software, Free Video dowloads, Free ...

Download the Steam\_api.dll file for free and fix Steam\_api.dll Missing or Was Not Found ... entry point steam\_api.dll error"; "Cannot find steam\_api.dll"; "Cannot register ... The new version of Windows 10 has a built-in application called "Windows ... search field, then - right-click on the result and select Run as administrator.. Allows you to perform a search for a CSGO player using a unique identifier (a Steam ID, Steam Community URL, Steam Vanity Username, etc.) The result set is .... Download steam api.dll below to solve your dll problem. ... Call of Duty Black Ops II ... Sign up, post your questions, and get updates straight to your inbox.. If you would like to use the FEC's API programmatically, you can sign up for your own API key using our form. ... Each call is limited to 100 results per page.. 1 Accessing the DOTA 2 Scripting API from Lua; 2 Functions ... GlobalSys; 2.77 GridNav; 2.78 ProjectileManager; 2.79 SteamInfo ... Commit the result of QueryBestResponse back to the given entity to play. ... func CallbackFunction ) - Register a callback to be called when a particular custom event arrives.. Steam Api Register Call Result shareware, freeware, demos: Cygwin by Cygnus .... [2022] 8 [2020] 2020[2020] 2020[2020] 2020[2020] 2020 [2020 [2020] 2020 [2020 [2020 [2020 [2020 ] 2020 [2020 [2020 ] 2020 [2020 [2020 ] 2020 [2020 registerCallResult<sup>7</sup> .... Steam Api Register Call Result. Foo. ISteamUser: Steam provides API calls to provide information about Steam users. . If you do not specify a.. A misguided user clicks the top link on the search results page, which ... So visit your user's page on Steam, call back your current API key, and .... Combine advanced operations of the Stream API to express rich data processing queries. ... Cloud Account Sign in to Cloud Sign Up for Free Cloud Tier ... (called collectors) for accumulating the elements of a stream into a summary result ... There's a method called Arrays .stream() that takes an array and produces a stream.. Register Your App. The ecobee API is based on extensions to the OAuth 2. ... make a real Kotlin Retrofit with Reddit API call and demonstrate that our abstraction with RxJava ... It works fine with GOG and Steam achievements, it's compatible with ... has the lowest Google pagerank and bad results in terms of Yandex topical.. Set up HTTP Listener, Transform, and Create Account: salesforce outbound. Schedule a trigger, query the result steam, transform the message, and write to a file .... The Game Awards 2019: Every result, world premiere, reveal and surprise. ... THE Call of Duty Black Ops: Cold War Alpha release time has been set for this ... was temporarily shut down in April due to a Steam API update, GDC Showcase. ... When you install, you should be given the option to register the game with your .... The stream module provides an API for implementing the stream interface. ... Data is buffered in Readable streams when the implementation calls stream.push(chunk) . ... calls to write() or end() will result in an ERR\_STREAM\_DESTROYED error. This is a ... All registered listeners added by this function will also be removed.. 76 // this should be called before the game initialized the steam APIs. 77 // pchDate should be of ... 122 // to as many functions/objects as are registered to it ... 132 // functions used by the utility CCallResult objects to receive async call results.. Sign up for Medium and get an extra one. Creating a Dataset from Scratch. Using web scraping, API calls, and Python OOP ... scraping the data from Steam; Implement a program for obtaining the data from RAWG API ... After googling "game developer apis" and clicking on the first result that is not an ad, we .... steam api key fivem For instance, a faulty application, steam\_api64. re ... Call of Duty: Black Ops 4 Cd key generator updated latest working

tool ... from your google search results with the Grepper Chrome Extension. 65%: install esx fivem: 0. These keys are used to register your product outside of Steam, with a .... Steam Api Register Call Result shareware, freeware, demos: Cygwin by Cygnus Solutions,.. 16 Nov 2018 . Most steamapi.dll errors are related to .... Steam is a video game digital distribution service by Valve. It was launched as a standalone ... The Steam client includes a digital storefront called the Steam Store through which users can purchase computer games. ... Valve offers Steamworks, an application programming interface (API) that ... "Capcom Sign Up to Steam".. ... Steam api.dll used in games GTA 5, Fallout 4, Mortal Combat X, Call Of Duty. ... If this does not fix the problem, follow these steps to register steam-api64.dll in .... Authenticate via Steam — Services supported are steam, xbox, itchio, discord, facebook, google and email. Scopes (OAuth 2). mod.io allows you to .... Get a demo API key. json call or in response data of listing endpoints. ... Register Staff Writers The API results are California's measurement of ... I have question, after registration through the form, do i need to wait for the steam developer to .... The OpenDota API provides Dota 2 related data including advanced match data extracted from match replays. ... Beginning 2018-04-22, the OpenDota API is limited to 50,000 free calls per month ... Get results against other heroes for a hero .... The Steam Web API is a set of data services for obtaining information related to Valve Software's Steam platform. 0. 0 ... Get Steam Market (API) results in euro.. Customers can approve and automate the secure transfer of their own energy usage data to authorized third parties. Customers no longer have to log in to their .... Despite the number of proponents of so-called "REST-like" solutions, REST is ... By design, RESTful APIs separate the concerns held by the client and by ... is by its very design stateless, highly scalable, and flexible in output.. Sometimes normal running of steam service results in this issue. ... Register a free account on Fiverr and message the seller whether they can help you to ... ( steam must be running to play this game ) please help i love to play this game call of .... {steamAPI Registercallresult} 1 steam api register call result, steam api registercallresult download. DOWNLOAD Steam Api Unregister Call .... Purpose: maps a steam async call result to a class member function // template params: T ... your C++ class methods to be a callback that the Steam API calls when something happens. ... You can post now and register later.. ... steamapi registercallresult steam api register call result steam api.dll steamapi registercallresult GitHub is where people build software.. Driver problems occur: Missing or damaged drivers or incompatible driver versions can result in calls to routines in User32.dll that are invalid. Invalid calls to .... steam api register call result, steam api registercallresult download. This allows you to access the functionality contained in steamapi[64].dll .... so my antivirus says that a steam\_api.dll file is a high risk item an needs to be removed but if it is my game wont run and says cannot start .... snoophecchestdesc 2 2020. Steam Api Register Call Result DOWNLOAD https://bytlly.com/1q6pjj. Steam Api Register Call Result ->->->-> https://bytlly.com/ .... Sharing your key may result in punishments from Discord (including a ... To remove a permission, use oxide.revoke . ... displays all the plugins that have registered commands with Discord Core ... Called after a response comes back for the GetChannelMessages API call. http://urllie.com/xbufq steam api register call result ... Register .... Since all calls to the steam\_api.dll function follow the C language calling conventions, this .... Spark Streaming provides a high-level abstraction called discretized stream or ... Throughout this guide, you will find the tag Python API highlighting these differences. ... by generating multiple new records from each record in the source DStream. ... Define the streaming computations by applying transformation and output .... N AND REGISTER OF INTELLIGENCE BRITISH & FOREIGN INDIA , CHINA ... DENINSULAR and ORIENTAL STEAM NAVIGA . ... The following SHIPS of the General Screw Steam Shipping Company , will LEAVĚ SOUTHADIPTON for CALCUTTA , calling at Plymouth for the Mails ... INDIAN API ' OINTMENTS , M ESSRS .. proto file, gRPC provides protocol buffer compiler plugins that generate client- and server-side code. gRPC users typically call these APIs on the client side and .... Steam Api Register Call Result shareware, freeware, demos: Cygwin by Cygnus Solutions,.... The Steamworks API allows your game to take full advantage of .... Steam Api Register Call Result software free downloads. Steam Api Register Call Result shareware, freeware, demos: Cygwin by Cygnus .... Steam - Unity - MicroTxnAuthorizationResponse\_t not getting called. ... ConfirmPurchase(new ConfirmPurchaseRequest(); {; OrderId = orderId; }, result =>; {; text.text += Environment. ... Callback is registered. 3. SteamAPI.. Then you call the original API function – you do not want to intrude, you just ... product key then click Next to Activate If you are unable to activate Windows ... I picked up a list of big VR games out of curiosity (keep in mind these numbers are only for Steam). ... The scan results are available on a web interface or CLI output.. ... to be operating Background output ( " load " ) , measured either in properly . After establishing this baseline electrical generation in MWe or in steam of accurate ... there are also many load level would call into question the fuel flowmeter is ... into part 75 in Petroleum Institute (API) Section 2, flowmeter would fail the test .. This requires having a steam\_api.dll or steam\_api64.dll in your bin folder, ... For appID 220980 there is an example leader board called 'Scoreboard' that you can ... After registering the leader board you can start reading from it and writing to it, ... This is the result in the Steam back-end: The score column is populated, and .... You would probably set up the flow similar to the code below, and since you await the result of the process() call, you should be good, right?. Login; Register. logo. HOME. Steam summary for yesterday ... Trending now on Steam ... 156, A Siren's Call, Mar 15, 2021, \$4.99, N/A (N/A), 20,000 .. 50,000 ... Tip: Don't forget to use search field above tables - it filters out results in real-time.. Steam\_API.dll Error is important to fix and for this you are required to check the driver .... d9d2999875 Steam Api Register Call Result. Go to 1 2 ... Steam Api .... The Steam community API is a web service that provides public access to ... This is primarily a technical article, but it concludes with the results of a simple ... but some require

you to register for a key which you then provide as a ... in the sample project, using a view-only UML modeling tool called ObjectAid.. ... resulting repo on GitHub: https://github.com/grschafer/dota2rails/tree/steam\_openid. Getting an API Key ... Start a new Rails site (I called mine dota2rails). ... Edit: Making the new project with the --skip-active-record switch avoids ... use Steam OpenID Omniauth gem for authenticating Steam users gem .... With the Streamlabs API you can access various aspects of a user's Streamlabs account and even trigger custom alerts! All of the endpoints in this API require ... 3251a877d4

[CRACK MatchWare MindView 5.0.152 Business Edition Patch-MPT](https://trello.com/c/jjInhkXM/370-crack-matchware-mindview-50152-business-edition-patch-mpt-vikinfairl) [xf mccs6 keygen exe free download](https://dokumen.tips/spiritual/xf-mccs6-keygen-exe-free-download.html) [xforce keygen 64-bit AutoCAD Electrical 2019 download](https://trello.com/c/mCuxk4Be/172-free-xforce-keygen-64-bit-autocad-electrical-2019-download) [Etabs 9.7.4 Portable Torrent Tpb](https://pdfslide.us/science/etabs-974-portable-torrent-tpb.html) [Toad Car Diagnostic Software Download Torrent](https://thrilrawohlre.weebly.com/uploads/1/3/6/9/136974379/toad-car-diagnostic-software-download-torrent.pdf) [reason 4 keygen serial number](https://lonetdustman.amebaownd.com/posts/19071257) [download xforce keygen Revit 2013 64 bit patch](https://taisturfurdi.theblog.me/posts/19071256) [Game Maker 8.1 \(No Crack Required\) Serial Key keygen](https://pdfslide.us/recruiting-hr/game-maker-81-no-crack-required-serial-key-keygen.html) [Sound Blaster Audigy SE Original Install CD](https://uploads.strikinglycdn.com/files/439e9324-0e30-4657-8ad7-b2c6b12348e6/Sound-Blaster-Audigy-SE-Original-Install-CD.pdf) [Download Free Niramay Kamjivan Marathi Book In Pdf Format 71](https://trello.com/c/KVXx1cnb/356-download-free-niramay-kamjivan-marathi-book-in-pdf-format-71-new)